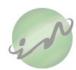

# **Indelg Designer Clothing Rental Agreement**

PLEASE READ THE BELOW TERMS OF THIS AGREEMENT AND ATTACHED TERMS AND CONDITIONS CAREFULLY AND SIGN. YOUR SIGNATURE SHALL BE DEEMED AS IF YOU HAVE READ AND AGREED TO ALL THE TERMS PROVIDED HEREIN.

All capitalized terms and expressions used here below shall have the meanings ascribed to them in the Indelg Terms & Conditions attached hereto.

This Indelg Rental Agreement is entered into between you (as Renter) and Indelg and shall be deemed as a valid and enforceable legal agreement. Rental of all Products by you shall be treated and governed under the same terms of this Indelg Rental Agreement and attached Indelg Rental Terms and Conditions.

By signing below, you agree to the terms of this Indelg Rental Agreement and attached Indelg Rental Terms and Conditions.

| Renter S  | <br>ignature     |
|-----------|------------------|
| Full Nam  |                  |
| Phone:    |                  |
| QID:      |                  |
| Email:    |                  |
|           | date & Rental Du |
| Drop off  |                  |
| Number    | of rented Produ  |
| Product   | Code:            |
| Rental Fe | ee:              |
| Deposit:  |                  |

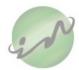

In the event that after handing over to you, any of the Products listed above are lost, stolen, damaged beyond repair, disappears, or is not returned for any reason, the Renter will be liable for replacement costs.

Once rented, the Renter is responsible for taking care of the Product. You agree to treat each rental Product with care and respect. You will be held responsible for any loss, destruction, or irreparable damage to the Product beyond any regular wear and tear (small stains, rips, missing beads or buttons, broken zippers or any other minor damages covered by our insurance). Indelg reserves the right to determine whether damages exceed the regular wear and tear allowance. Refer to Terms & Conditions for full details.

Please do not take the Product to the dry cleaner. We handle the dry cleaning and it's included in the cost of the rental, so simply drop it back to us when you're finished with it. If the Product is damaged due to washing, you will be liable and you will be charged full retail value of the Product.

Other than temporary hem tape, no alterations are permitted on the Product. Please do not alter the Product. You will be liable for any seamstress fees to repair the alterations.

Any Product returned stained or damaged beyond repair will be charged at full retail value, in addition to any rental fees already paid. Rental insurance does not cover loss of the Product or irreparable damages.

## **Indelg Rental Terms and Conditions**

These Indelg Rental Terms and Conditions constitute a binding legal agreement between you (as Renter) and Indelg. These Indelg Rental Terms and Conditions and any other rules posted on Indelg Site govern your relationship with Indelg and the Indelg services. We reserve the right to change the terms of this Agreement in the future and any changes will apply to our rental process.

These Terms and Conditions were last revised in March 2023 and are subject to change as described herein.

## 1. DEFINITIONS

The terms used in this Agreement (as defined below) shall have the following meanings unless otherwise specified:

"Indelg Rental Agreement" / "Agreement" means the Rental Agreement entered between you (as Renter) and Indelg;

"Indelg Product" / "Product" means the Product(s) rented from Indelg to the renter;

"Renter" means the individual renting from Indelg's Product(s) for their own and exclusive use;

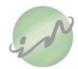

"Rental Fee" means the fees paid by Renter to Indelg in return of the use of the Product(s) during the Rental Term;

"Product" means a dress, trousers, jacket, jumpsuit or any other item of clothing or accessory provided by Indelg and wishes to be rented by Renter;

"Rental Term" means the rental period of the Product(s) as agreed between Indelg and the Renter subject to the terms of the Indelg Rental Policy; and

"Indelg Rental Terms and Conditions" means these Indelg Terms and Conditions.

#### 2. RENTAL TERMS

- 2.1 The Product(s) shall be used exclusively by the Renter.
- 2.2 The Product(s) may be used only for the Rental Term paid for by the Renter, or any extended period as agreed to by Indelg. The Renter agrees under the Rental Policy that any extension is noted on Indelg's records should correctly reflect such extended period as agreed to by Indelg.
- 2.3 For the purpose of the Indelg Rental Agreement and at all times during the Rental Term, the Renter acknowledges and agrees that, any and all Product(s) are solely owned by Indelg.
- 2.4 The Product(s) can undergo minor alterations for the Renter such as shortening and tightening, however, no major alterations will be permitted that will change the major characteristics of the Product(s). These alterations are done by the Indelg's personal seamstress only. The Renter is prohibited
- 2.5 The Renter shall receive the Product(s) as ordered in accordance with their selected design and size specifications, on or prior to the requested collection date. The transfer of risk shall take place as soon as the Renter receives the Product(s) and it is now in the Renter's possession. In no event shall Indelg be liable for any delays or costs resulting from the Renter's failure to collect the Product(s) at the designated date for collection.
- 2.6 The Renter acknowledges and understands that any and all personal information relating to all data subjects involved, including but not limited to, the full name, contact details, etc. will not be shared and will remain confidential and be subject to the personal data protection rules and regulations of the State of Qatar.

#### 3. RENTAL TERM

3.1 The Renter agrees to the fixed Rental Term provided by Indelg which shall consist of one of the following: either four (4) days, or eight (8) days or fourteen (14) days; and any extended period would require prior written approval by Indelg team.

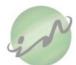

- The Renter must return the Product(s) on or before the agreed and paid Rental Term. If The Renter fails to return the Product(s) on or before the agreed date, the Renter is responsible for a penalty fee of Five Hundred Qatari Riyal (QAR 500) for an extra day. If The Renter exceeds a one-day delay, then the Renter must pay an additional full amount of the fixed Rental Term of the Product(s).
- 3.3 Home delivery can be provided by Indelg for an additional fee to be advised by Indelg's personnel.

## 4. RATES AND CHARGES

- 4.1 Indelg shall solely retain the right to determine the Rental Fee(s) of any of the Indelg Product(s) listed.
- 4.2 The Rental Fee(s) shall be calculated for the Rental Term (including any extensions if applicable) and the Renter agrees to pay Indelg the total sum of the Rental Fee(s) plus all other charges and fees opted for or utilize by the Renter as contemplated during the Rental Term and up to the moment the Product(s) is returned into the possession of Indelg.
- 4.3 The rates shall be indicated by Indelg on the website or as communicated to the Renter by Indelg team or affiliates.
- 4.4 Payment of the Rental Fee shall be payable at the time of placing the order for the Product(s) by cash or credit card.
- 4.5 In the event of an incident and/or if the Product(s) is stolen and/or lost, the amount of the damages and/or the total loss as suffered by Indelg is payable by the Renter immediately on demand by Indelg.
- 4.6 The Renter is expected to pay a deposit of Three Hundred and Fifty Qatari Riyal (QAR 350) per Product(s) rented from Indelg, in addition to the rental duration. The deposit is intended to cover minor damages which include, but not limited to, missing buttons, removable stain, closure fixing and hem stitching. The deposit is only released back to the Renter when the Product(s) is returned in the same condition it was received by the Renter on the agreed return date upon expiration of the Rental Term.

## 5. TERM AND TERMINATION

- 5.1 Indelg reserves the sole right and absolute discretion to terminate the Indelg Rental Agreement and Indelg Rental Terms and Conditions at any time by notifying the Rental (whether verbally or in writing) and Renter will be obliged to return the Product(s) immediately and any delay arising out of the return of the Product(s) by Renter shall be borne solely by the Renter and Indelg shall be entitled to recover the possession of the Product(s) and Renter shall be liable to compensate Indelg for any and all costs and damages incurred and suffered therein.
- 5.2 Renter shall have the right to terminate the Indelg Renter Agreement subject to a notice period equivalent to half of the Rental Term as initially agreed between Indelg and Renter.

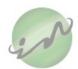

- 5.3 Indelg reserves the right, for convenience or for cause and at its sole discretion to not offer its Product(s) to the Renter in the future.
- 5.4 Indelg does not offer any returns or refunds on any of the Product(s).

## 6. INDEMNITY

- 6.1 THE RENTER AGREES TO SOLELY ASSUME ANY AND ALL RISKS RELATING TO, INCLUDING DAMAGES, THEFT, LOSS, AND TOTAL LOSS OF THE PRODUCT(S) AS OF THE BEGINNING OF THE RENTAL TERM AND UNTIL INDELG CLEARS ANY AND ALL LIABILITY OF THE RENTER IN ACCORDANCE WITH THE TERMS AND CONDITIONS OF THE INDELG RENTAL AGREEMENT AND THE INDELG RENTAL TERMS AND CONDITIONS.
- 6.2 THE RENTER SHALL INDEMNIFY AND HOLD INDELG AND ANY OF ITS AFFILIATES, OFFICERS, EMPLOYEES OR THIRD-PARTY EMPLOYEES, SERVICE PROVIDERS, BUSINESS PARTNERS OR AGENTS HARMLESS AGAINST ANY AND ALL DAMAGES, CLAIMS OF ANY NATURE, ARISING FROM ANY DAMAGE OR LOSE, WHETHER DIRECT OR INDIRECT, WHICH MAY BE SUFFERED OR INCURRED BY INDELG OR ANY OF ITS AFFILIATES, OFFICERS, EMPLOYEES OR THIRD-PARTY EMPLOYEES, SERVICE PROVIDERS, BUSINESS PARTNERS OR AGENTS.
- 6.3 NEITHER INDELG NOR ANY OF ITS AFFILIATES, OFFICERS, EMPLOYEES OR THIRD-PARTY EMPLOYEES, SERVICE PROVIDERS, BUSINESS PARTNERS OR AGENTS SHALL BE LIABLE FOR ANY LOSS OR DAMAGE, WHETHER DIRECT OR INDIRECT, CONSEQUENTIAL OR OTHERWISE ARISING FROM THE RENTAL BY THE RENTER OR THE PRODUCT(S), INCLUDING WITHOUT LIMITATION, ANY DEFECT IN THE PRODUCT(S) (HOWEVER ARISING AND OF WHATEVER NATURE) WHICH MAY BE SUFFERED BY INDELG AS RESULT OF THE RENTER'S ACTIONS OR LACK OF ACTION.

## 7. MISCELLANEOUS

<u>Amendments:</u> Indelg reserves the right to amend, from time to time and at any time, the terms of this Agreement and any other aspects of Indelg business which may or may not affect, whether directly or indirectly, the Renter or the Indelg Product(s). In the event where the amendments are in relation to this Agreement, Indelg shall communicate those to the Renter within a minimum period of ten (10) days prior to their taking effect.

<u>Third party liability:</u> The Indelg Products shall be either hosted on Indelg's platform <u>www.indelg.com</u> and/or stored and showcased in third party shops that are not owned or affiliated to Indelg. The Renter agrees and acknowledges that, these third-party shops or their employees, staff, owners, representatives, etc. are not liable or responsible whatsoever for any of the Indelg Product(s) are not a party to the Indelg Rental Agreement and Indelg Rental Terms and Conditions.

<u>Governing Law and Jurisdiction:</u> This Agreement shall be construed, enforced, governed, and controlled by and under the laws of the State of Qatar. The parties to this Agreement agree that any disputes arising from this Agreement shall be finally settled by the competent courts of the State of Qatar.